DURAND\_STROMA\_NS\_UP

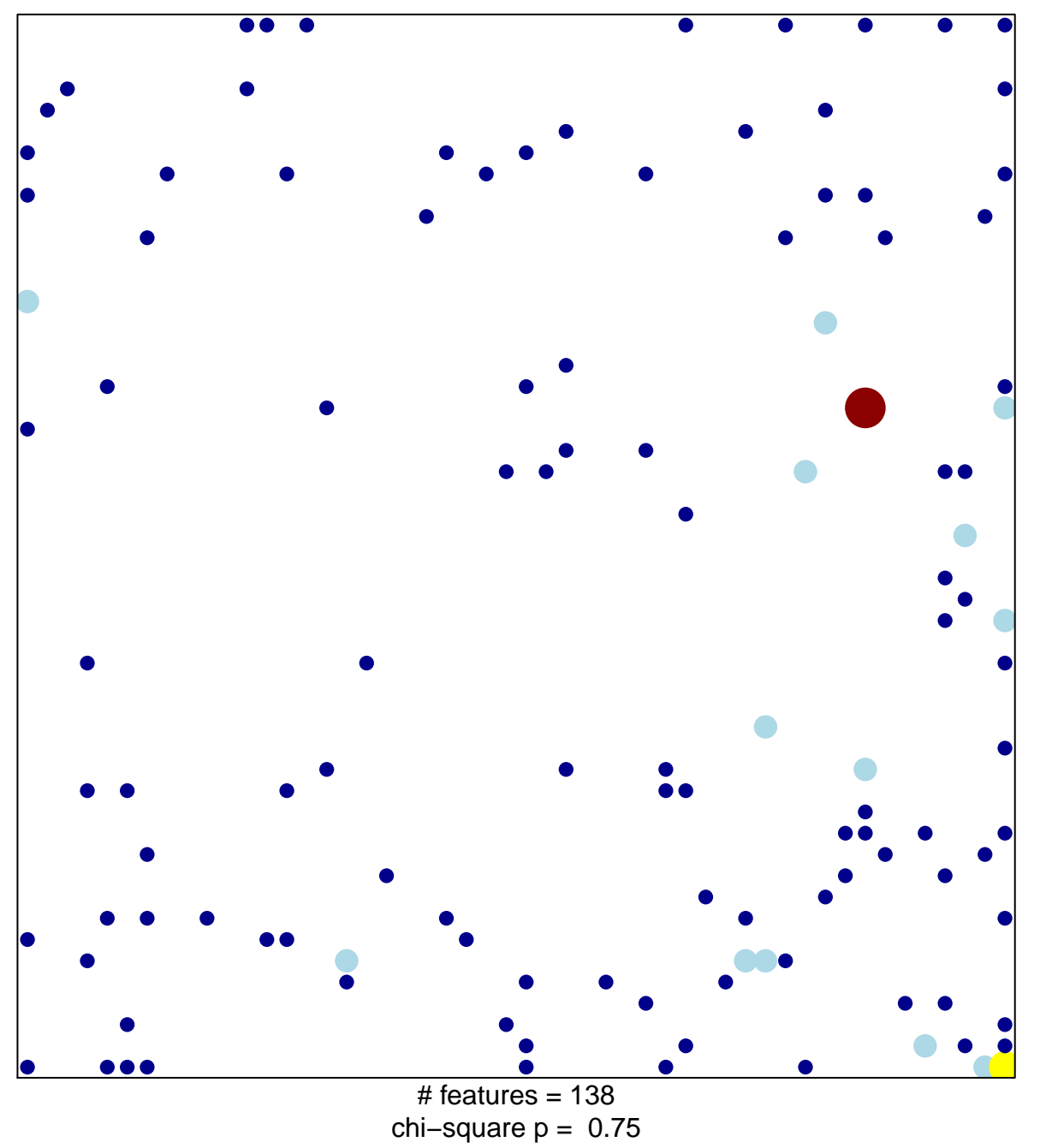

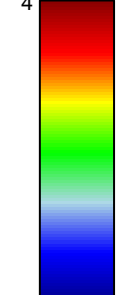

## **DURAND\_STROMA\_NS\_UP**

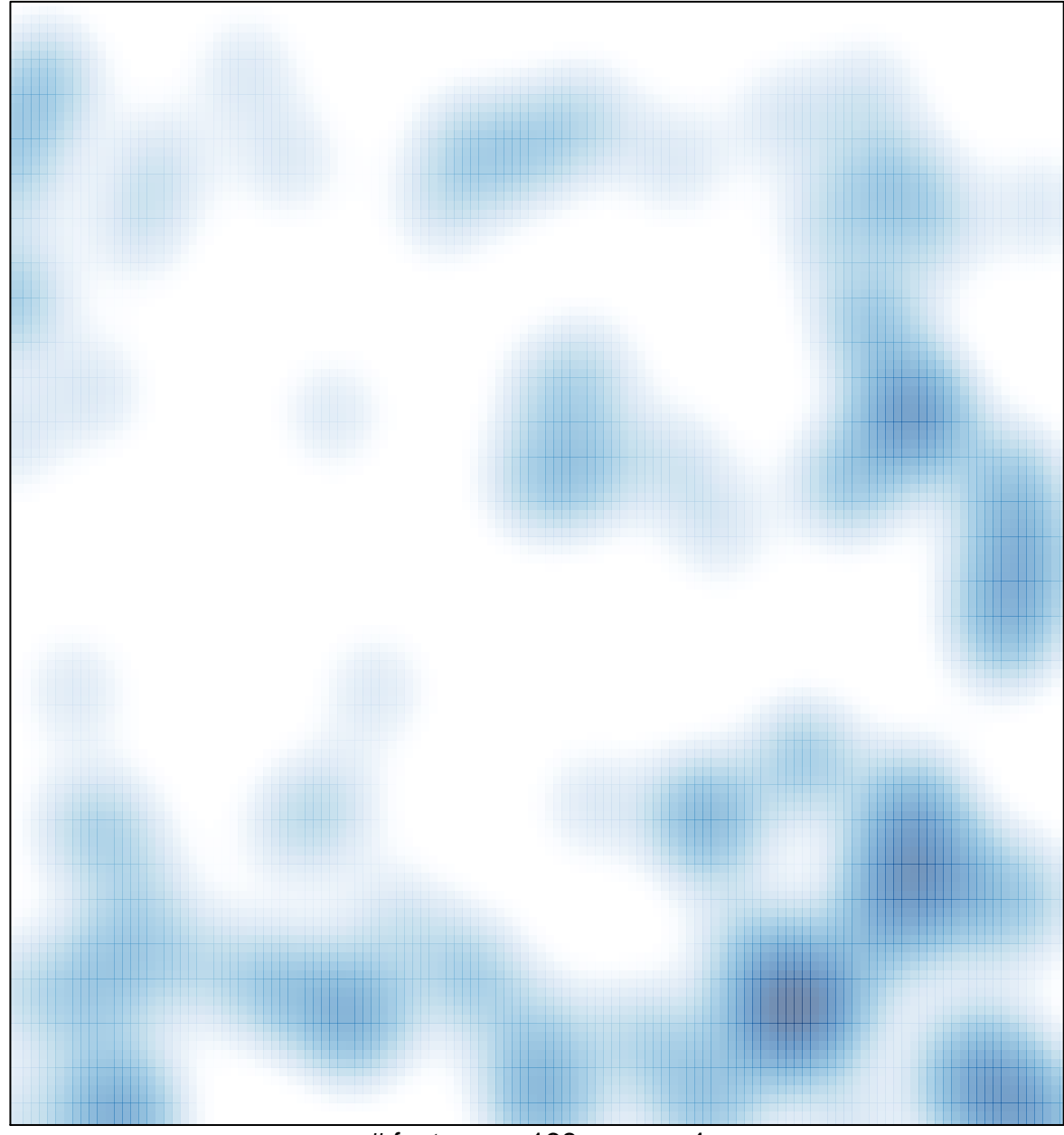

# features =  $138$ , max =  $4$